SHARE Summer 2017 Providence, RI Ed's Notes 06Aug-1 LAug2017 Tue., 12Sep2017

Note: Session Numbers are listed to help find related materials on the SHARE web site: http://www.share.org Note: Membership in SHARE is not required to view any proceedings

Highlights:

\* Attendance Steady in Recent Conferences<br>Pittsb Total Attendees=1133 Paid Attendees=912 SHARE companies=238 PICLSD TOTAL ACTENDED TIPS Paid Attendees=890 SHARE companies=238<br>Seattl Total Attendees=1004 Paid Attendees=892 SHARE companies=233 Seatti Total Attendees=1062 Paid Attendees=892 SHARE companies=2?? offand focal Attendees=1203 Paid Attendees=1090 SHARE companies=2?? SanJos Total Attendees=1??? Paid Attendees=1103 SHARE companies=2?? Sandos fotal Attendees=1??? Paid Attendees=1??? SHARE companies=2?? \* Attendance Steady in Recent Conferences

\* Sacramento 5-10Mar2018 is SHARE 130

Sessions attended:

06Aug2017 Sunday

20g48 SHARE volunteer A1l-Hands Meeting (SHARE 129)

- SHARE Sacramento CA March 11-16, 2018
- SHARE St. Louis MO August 12-17, 2018
- Scheduling Oct. 27-28, 2017
- Winter 2019 ???
- Summer 2019 Pittsburgh PA
- SHARE Association taking over from SHARE Inc.
	- SHARE.org/proxy
	- > \$5 million in reserves
- New Speaker "TLC"
	- first time user speaker get full week conference registration
	- Speaker gateway enhanced

- SHARE Volunteer Recruitment and Onboarding

- SHARE website based on Socius which is stabilized, not integrated with Comfex scheduler or A2Z app for smart phones
- SHARE Lead-IT Project
	- Leadership, Empowerment, Apprenticeship and Diversity in IT
	- Contract between US Dept. of Labor and NC A&T University with
	- SHARE and IBM Participating - IBm and B&BT are actively involved
	- Verify IT-trained credential
	- Registered Apprenticeship
	- LEADIT.org
- JES3 Letter to Maria Boonie of IBM about deprecation of JES3 - 16 customers

=> SHARE Select might be a better value?

07Au92017 MondaY

2Og32 SHARE Livel Driving the future of IBM <sup>Z</sup>

by IBM Z Mainframe Experts

- Ginni Rometty (IBM Chairman, President and CEO) video

- "unchain the ...frame".com - innovation  $-Blockchain$
- 21716 Live! MVS Keynote: Leading in the Trust Economy by Ed Jaffe of Phoenix Software and Skip Robinson of SoCalEd
	- z/OS Trends and Directions by Scott Engleman, the IBM z/OS Offering Manager, and Tarun Chopra, IBM z14 Engineering
		- HMC managed by mobile devices
		- z13 average memory is 2 TB versus 500 GB on z12
- => Encrypt at I/O driver/Media Manager level
	- ZERT tool to watch network encryption
- => 2.2 data set encryption being released very soon - Documentation content online being refreshed weekly instead of quarterly
	- SCRT and Liberty in z/OS Base
- $\Rightarrow$   $z/OS$  2.3 on  $z14$  has a minimum 8 GB real memory per LPAR requirement
	- Payments Pricing Solution price per transaction - Container Pricing is method of measuring workload - not Docker Containers
	- FIXCAT IBM. Function. PricingInfrastructure
	- 3 Petabytes of all Flash Storage on DS8k
	- CPACF instruction is key to pervasive encryption - not Cryto Express card
- $\Rightarrow$  SMT on zIIP?
	- Global Foundry is IBM's Z chipmaker
- 21555 MVS Core Technologies Project (MVSE) Opening and WSC Hot Topics by Mary Anne Matyaz
	- z/OS 2.3 with Extended Support ends in 2025
	- Critical APARs of Interest by John Shebey of IBM
	- $\Rightarrow$  0A53380 HIPER and PE-fixing
		- UA91915/14/UA91857, one is PE
	- => OA52244 HIPER Unix "fork" Copy-On-Write default fix will disable C-O-W
	- $\Rightarrow$  PI842249 Java HIPER affects  $z/0$ SMF
		- TechNote coming about sending diagnostic data to IBM in an era of pervasive encryption
	- Bob Rogers "Do what you like, you'll do that the best"
	- Gary Puchkoff on IBM on z/OS 2.3
	- z/OSMF Self-provisioning
	- z/OSMF Cloud Provisioning Management ( maybe in ADCD )
	- z/OSMF file and data set review and management
	- z/OSMF uses Liberty Embedded (part of z/OS)
- named IZUANG1 (Unix daemon)'
- z/OSMF files and data set browser
	- create, delete, copy, rename
	- archived data set support
	- enqueues
	- attributes read or update
	- editor not for existing ISPF users but for newer users
- Security
	- authorize to data set and encryption key
- Liberty (WAS in z/OS)
	- customers can use without support
	- 4 copies of Liberty in a file system
		- Quarterly refreshes oldest leve1 ro1ls off
		- symlink to current relase but allows access to older releases
- 21582 z/OS Requirements: Influencing IBM Development by Peter Relson and Steve Warren of IBM
	- z/OS 2.3 satisfied requirements
		- romount recovery=on as default (was =off)
		- AGGRGTow
		- RMF metrics
		- 8 character userid
		- zFS shrinking (free space)
		- PARMLIB for ICHRDSNT
		- AMASPZAP checksum update
- $21557$  Live! What's New in  $z/OS$  2.3 Ocean State Edition by GarY Puchkoff of IBM
	- zHyperlink limited to 150 meters
	- $-$  z/OS 2.3 on z14 requires 8 GB LPAR minimum - Health Check coming soon
	- z14 has true random number generator (TRNG)
	- CF Level 22 for Coupling Facility encryption
	- z/OSMF
		- new plug-in for Para1le1 Sysplex Management - initially for viewing only, later with change capabilities
		- Console application timeline style
		- Auto-start during IPL
		- $-$  z/OS Cloud middleware provisioning - self-provisioning
		- Notification updates via e-mai1 and push
		- Improved files and data sets REST API
		- Workflow Engine
			- security
			- RExx and script execution
		- fncident Logs manual incidents, APAR search
		- Software management
	- RACF PARMLIB for ICHRDSNT
	- https://github.com/IBM/IBM-Z-zOS
		- z/OS 2.3 migration workflows from 2.2 and 2.1 - Education Assistant modules
	- $-$  SMC $-D$
	- SMF Constraint Relief
	- 2048 Record types
	- WLM
	- DFSort E15/E35 can handle blocks of records as well as one record a time

- Runtime diagnostics ENQ and GRS latch contention blockers => - JES Static init settings analysis - IDCAMS ZFS keyword on DEFINE  $\Rightarrow$  - 8 character TSO/E userid  $\Rightarrow$  - KC4z "Look At" facility => - IBM Resource Link hosts z/OS 2.3 PDFs => - JES2 is Strategic - SMB is not going to be updated - see SOD (Statement of Direction) - IBM Function Registry for z/OS - SCRT now a base element of z/OS => - DFrmm UXTable simplification - z/OS LIberty Embedded - customer usable as "unsupported" - Security - CF structure encryption - Policy-enabled data set encryption - Extended format BSAM, QSAM, VSAM, RLS, ZFS - JES NJE Security Health Check - SAF security deployment descriptor - callable service usable by CA and RACF - Application Development - JES2 DLM = supports 18 characters - JES2 JCL symbols current jobname and job number - JES2 passphrase support - New ICSF Crypto release available 14Sep17 as Web downloadable 21552 A Technical Overview of the IBM z14 by Gary Hutchison of IBM - 1832 MIPS per CP - 170 processors - 32 TB maximum memory  $-$  146000 MIPs max - Model 3906 - z14 HMC does not have Classic Interface 21609 IBM Product Documentation by Sue Shumway of IBM - More curent context - new function and APARs - Starting with V2R3 - 3 months -> weekly on Knowledge Center - next day on PDFs if change approved  $\Rightarrow$  -  $z/OS$  V2R3 now at ResourceLink - subscribe and Select Doc types and get daily e-mail of changes - z/OS Search Scope Catalog - element or deliverable level - MVS messages, Data Areas, others  $\Rightarrow$  -  $z/OS$  Adobe-Indexed PDF Collection download (just  $z/OS$ , not CICS or DB2) => - IBM Doc Buddy app for smartphones => - KC4z: LookAt facility - z/OS Internet LIbrary => - Hot Topics now digital-only => - z/OS Workflows are now on Github

- Solutions and beyond

- APAR-style (all info in one doc. or just links to pages in " $books$ ")
- BookManager -> 1403 format
- HMC (and z/OSMF) going to wizard-style interface

## 08Aug2017 Tuesday

20933 Live! Keynote: Security

- Compliance
	- if external directive, just heading in the right way
	- affects others in your industry
	- represents minimums
	- Leadership is meeting and exceeding requirements
	- Violating security of BCP
	- "The essence of control is comparison to a standard"
	- Run your own compliance checks, don't wait on auditors
	- 20461 TFA session for mainframe
	- encryption, MFA, monitoring (use a SIEM)
	- baseline for every configuration and check against them
	- "auditors aren't that good, someone found the issues earlier"
- 21561 z/OS 2.3 JES2 Product Update and Latest Status by Tom Wasik of IBM (wasik@us.ibm.com)
	- Are JESXCF services uses exits or macros
	- JES3 is not going away but is not going to be enhanced,
	- for example, not encrypting SPOOL
	- EMAIL= on JOB or JOBGROUP statemnet
	- address should be in apostrophes (case sensitive) - address must be associated with userid WAEMAIL in RACF WORKATTR
	- PASSWORD= now supports Pass Phrase
	- 1-8 is a password, 9-100 is a pass phrase
	- use apostophes if blanks, special characters or continued, mixed case
	- NOTIFY (JES2 2.3 only) statement only for end of execution notification
		- email processing requires z/OSMF
		- z/OSMF must be active and configured for email
		- see JES2 Initialization and Tuning
		- independent of NOTIFY on JOB statement
		- JES2 2.3 in MASPLEX then input on 2.3 and run on 2.2 works
		- input on JES2 2.2 gets a JCL error
		- JOBDEF NFY\_SUBJECT
	- Dynamic scheduling BEFORE, AFTER, SCHEDULE

=> Does our JES2 Exit propagate USER from TSO submit?

- Resliiency Tracking Resiurce Usage
	- SPOOL trkgrps (TGS)
	- $-$  JQES
	- $-JOES$
	- BERTS
	- Better tracking
	- Track Consumption rates
	- Project time to exhaustion \$D LIMITS
	- Init Deck checker very basic and simple
	- Added a "JES3" SMF record to JES2 to provide history
- Privilege spaces reserved spaces to deal with resource exhaustion
	- privileged JOBs, STC, TSO Logons
	- "HASP" emergency subsystem
	- secondary subsystem on TSO Logon
	- RACF FACILITY JES. EMERGENCY. SSname
	- LOGON SUBSYS (XXX)
- Does it affect our TSO Logon Exit?
- Resiliency Init Deck Checker
	- PGM=HASJESCK in batch or STC
	- not authorized
	- recommended values
	- SMF Type 84
- JECL Tracker
- JCL simplify

 $\Rightarrow$ 

- &SYSEMAIL
- &SYSJOBNM
- &SYSJOBID
- DESC keyword on JOBCLASS (xxx) statement
- $\Rightarrow$  0A48299 for JES2 2.2 and 2.1 co-existence
- => OA52614 Lost execution time after OA50551
	- (if \$PJ with AGE is used)
- 21553 HMC 2.14.0 Security Enhancements by Brian Valentine of IBM
	- see Brian Valentine sessions from previous SHARE to setup HMC Security
	- Biggies MFA and BCPii, Secure Console-to-Console communications
	- 2.14.0 available Sept. with z14 Availability - see chart in presentation
	- MFA (Multi-Factor Authentication)
	- Shared secret key unique to each user
	- Firmware Integrity Monitoring
		- today validate code on HMC at delivery to HMC
		- 2.14... boot validates HMC instead
		- signature/hash verification continuously
		- via call home, sent to IBM ResourceLink for additional checking - Monitor, or Monitor and Protect
			- IBM recommends Monitor only
			- SE on z14 always
		- HMC on new build feature 82 or 83
	- Any task can use FTP, FTPS, or SFTP
	- BCPii Security Control
- 21547 Live! Migrating to z/OS 2.3: 1 of 2 by Marna Walle of IBM
	- z/OS Liberty Profile is base element of z/OS - FMID HWLPEMO
	- z/OSMF requires Java 8 64-bit unless you explicitly bypass the requirement
	- Java 7.0 and 7.1 are End-of-Service 9/2019
	- z14 and z/OS 2.3 requires 8 GB minimum LPAR - 2G for z/VM guest machines
- $\Rightarrow$   $z$ /OSMF autostart prepare now

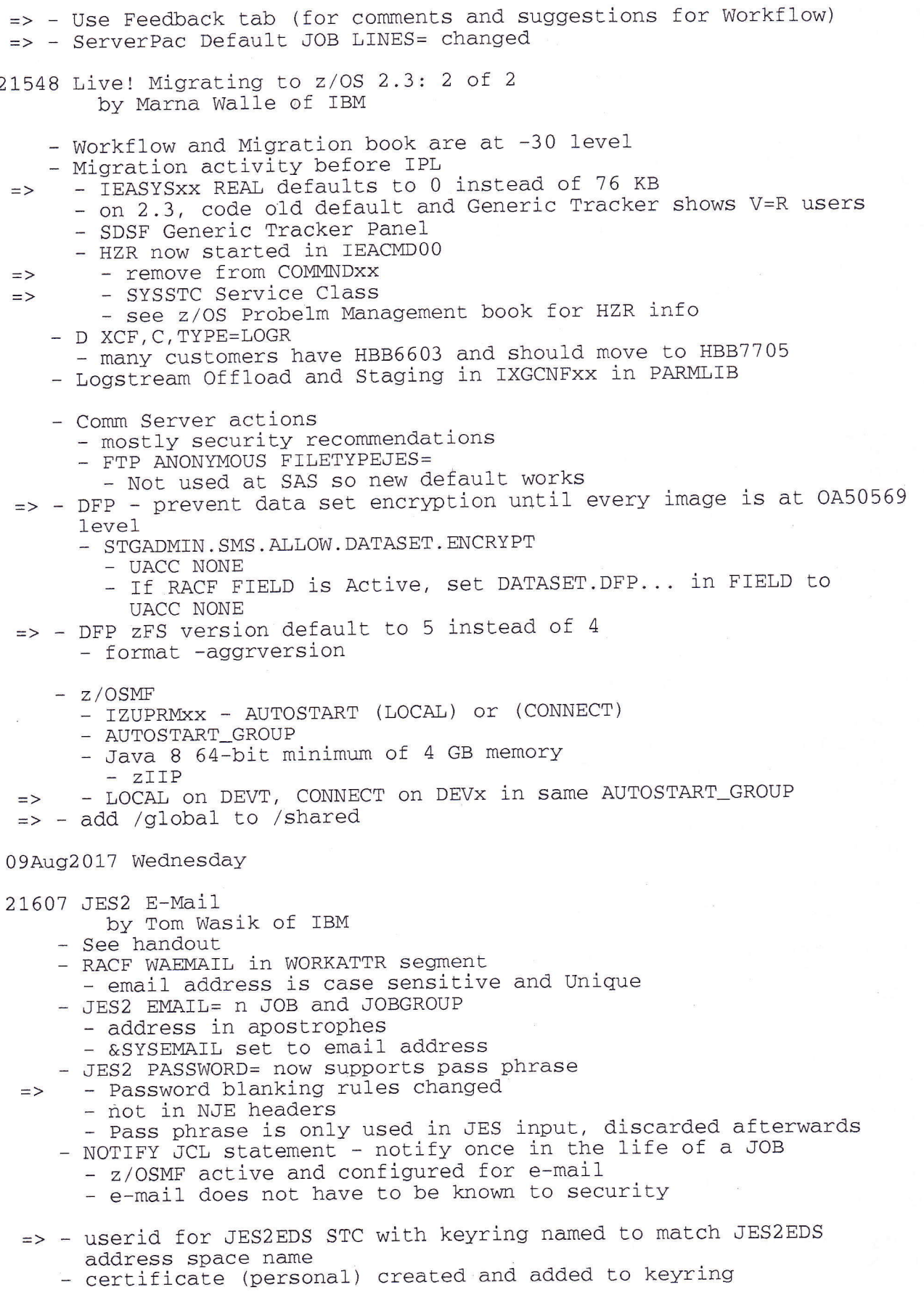

 $\bar{r}$ 

 $\label{eq:1} \mathbf{x} = \mathbf{y} + \mathbf{y}$ 

7

 $\epsilon$ 

- userid configured as z/OSMF user and userid authorized to z/OSMF  $e$ -mail 21583 z/OS 2.3 Client Web Enablement Toolkit by Steve Warren of IBM - HTTPS connections - AT-TLS, System SSL - HTTPS Services - SSL Options or use AT-TLS - z/OS 2.3 host command environment built-in => - zFS IOEFSPRM format\_aggrversion default to 5 instead of 4 21556 SDSF 2.3 by Rocket Software  $-$  PROC - SRCH - SYS System Info Panel - also in z/OSMF SDSF UI => - Set Display On (leave on) => - Set Action On for Help for Panel Commands => - SRCH a dslist from PROC or PARM, etc. - 2.3 scrollable main panel (SDSF Table) - sort by name - select by action character - GT (Generic Tracker) - SMSG and SMSV  $-$  VMAP - Network Activity Panel - UI90064 z/OS 2.3 Toleration - Main Panel Toleration - dummy DD to revert panel - see presentation - SDSF RACF Class active and RACLIST in Z/OS 2.3 can be bypassed - ISFPRMxx - CONNECT AUXSAF (NOFAIL RC4) 21586 z/OS 2.3 User Experience by Ed Jaffe of Phoenix Software => - AMASPZAP PARM=PRECHECK  $\Rightarrow$  -  $zFS$  - DEFINE CLUSTER ZFS CYL(4) - F HZSPROC, ADD, PARMLIB=...., CHECK - HZSPRM POLICY system filter - 8 Character USERIDS - in  $z/OS$ , March 1995 in MVS/ESA 4.2 - z/OSMF Auto-start - OA52987 and OA53205 for SCRT => PMR 38269,756 IFAPRDxx Disabled => Shopz order U01872290 ESP Products 21597 What's New in z/OSMF? by Zhi Li of IBM - History - see presentation - Firefox plug-in

- Liberty 17.0.0.1 in base z/OS 2.3 at G.A. - named Angel must be IZUANG1 => - ISPF 2.3 - Use Eight Character layout..= 2 to see 8 all the time 10Aug2017 Thursday 21554 Cloud Provisioning in z/OSMF by Hiren Shah of IBM - MWaaS - MiddleWare as a Service - UI46543 later Cloud Provisioning on z/OSMF enhancement for V2R2 => - .../features/zosmf/cloud/ to get Workflows, PTFs, etc.  $\Rightarrow$  - DB2 V12 PTF UI45573 (PI73492) are CP Workflow => - ZMFCLOUD resource class in RACF 0A50130 - see IZUSEC and IZUCASEC, IZUWMSEC in SAMPLIB for Cloud Provisioning - IZUPRMXX CLOUD\_SAF\_PREFIX => - Create LANDLORD by RACF PERMIT command - see more Cloud Provisioning Actions - Domain admin. does most initial setup - Network admin. (Resourece admin.), others - /systems/z/resources/ztrial 21312 Adventures in Porting (to AMODE 64) by Ray Mullins of Phoenix Software - (E) JES wants to be leading edge but not bleeding edge - SLGR to clear registers - GF 64-bit target, 32-bit source - LLGT(R) - Load Logical Grande 31bits Register - Goal was Relieve Storage Constraints below the 2 GB bar - SYSSTATE 64 20910 Dynamic Deployment of z/OS TCPIP Resources at the speed of Cloud by Gus Kassimis of IBM => - IBM CLoud Provisioning Redbook - Net Admin sets up "cloud" by network resource pools before provisioning - z/OSMF Configuration Assistant - Stack Properites use 2 PDSEs - include in TCPIP configuration or in JCL 21550 OSA-HMC Centralized Management for Next Gen Network/Host Connectivity by Stephen Valley of IBM - valley@us.ibm.com OSA designer - OSA/SF - "sunsetting" z/OS Application - moving function to HMC/SE - See handout for creating a OSASF role (user) - Role and then a User - OSA-E management by OSA/SF - See OSA Advanced Facilties task - Port Parameters View includes statistics - OSA ICC and OSASF on HMC are similar - RC 1-999 are Warnings, >999 block...
	- Validate panel values
	- OSA-D ODIO

- HMC - no pop-ups on z14, tabs instead

- 21598 z/OSMF Advanced Programming by Zhi Li of IBM z/OSMF
- => z/OSMF Configuration Wrokflow
- => Use JOB service to check IEBEDIT-submitted jobs? Jobname and id? - results in JSON document format
- $\Rightarrow$  use restfiles/ds/-(volser)/<dsname><br>=> use TSO/E Address Space service
	-
	- see z/OSMF Programming Guide
	- httpRequester plug-in for Firefox to drive GET/PUT/POST for testing
	- see session 21508 LAB Creat Workflow
- 21581 IBM Skunkworks Project for z/OS by Steve Warren and Marie Buzzetti
	- z/OS Advanced Technology Team (zATT)
	- z/OS Cloud Data Access
		- free download to use with CLoud Providers such as amazon or azure
		- github
	- Enterprise PGP (EPGP)
		- Cloud-based security solution
		- Consolidates keys in one location
		- z Crypto Express card
		- Cognitive DB on z/OS

## 11Aug2017 Friday

- 21319 Live! Thin Provisoning for z/OS by Covey Smerton and Nick Clayton of IBM
	- New DS8k uses Small Extents (21 Cyl) with 53 per Large Extents<br>- Metadata stored on DS8k as well (0.5% of space)
	-
	- ORL (over-Provisioning Ratio)=virtual/real storage
	- with Large Extents, DS8k 8M extents with 8 Petabytes of capacity<br>for Fixed Block and 7.4 PB for CKD
	- DS8k (DS8880) added CKD Extent Space Efficient volumes in 8.1 in 2016
	- In Transaction Processing, Large volumes are better
	- 8.3 coming in next few weeks
		- can enforce ORLimit
		- allow remaining extent alert
	- When extent is freed, a background format is done to erase residul data
		- shows up as write activity in RMF reports
- 21689 ISPF Tools and Teips by Lionel Dyck and Tom Conley
	- => CBT files 312-314 or lbdsoftware.com
	- => CMT ISPF Edit Macro
		- simplify entering comments
		- language sensitive - EMAC ISPF Edit macro
		-
		- Table of all Edit macros that are documented
- all panels, etc. are embedded in the REXX exec  $\Rightarrow$  - OMVSMAN

- Display ISFP Table list of all available OMVS man pages  $-$  man  $-K$ . - ZTSOHELP - Display ISPF Table of all available TSO commands in SYS1.HELP => - STEMEDIT on CBT tape file 183/895 - PDSEGEN - To Exploit PDSE Member Generations - PLPISPF Product Launch Point -> - REXXFORM ISPF Edit macro reformats REXX code - RUNC ISPF Edit macro - SPELLC ISPF Edit macro - dictionary of 7K words - TRYIT to test REXX exec  $\Rightarrow$  - J line command to submit a member  $\Rightarrow$  - T line command to issue a TSO command ==) - SETUNDO KEEP - ISPF Config to enable SETUNDO and storage - by user, SETUNDO KEEP 20844 Bit Bucket x'36' by Ed Jaffe, TomConley, Mary Anne Matyaz, Sam Knutson, Skip Robinson - SHARE L29 Providence - German Engineering by Ed Jaffe - ISPFSFTP from ITSO in Germany => - redbooks/SG24-1035 additional files - also see Dovetail Tech CO. z free but unsupported - Master the Mainframe by Ed Jaffe - CBT 377 exits and zap to support Second Subsystem via LOGON command - z/OS 2.3 SUBSYS on LOGON command - only need zap to enable LOGON to MSTR - Prevent z/OSMF Autostart by Ed Jaffe - IZUPRMxx defaults to AUTOSTART (LOCAL) - change to AUTOSTART (CONNECT) - Trust but Verify by Tom Conley - IBM z/OS CommServer TCP/IP V4 Security Redbook - PORTMAP DELAYSTART TTLS in TCPIP Config  $-$  RSA (2048) on CERTs? - pagent.conf TTLSConfig twice - Who Let the z/OSMF Dog Out? by Tom Conley - z/OSMF V2R2 big enhancement but .... - IZUSVR1 very slow start up<br>- java.config changes may help response time  $\Rightarrow$ => - ZAPPZIIP=YES - Effects of Symbolism by Mary Anne Matyaz - SETLOAD IPL, IEASYM - Bounce It! by Mary Anne Matyaz - SDSF SYSMSU and AVGMSU - bounced SDSFAUX after Set Capactiy Changed

- Stuck on DevOps Looking for MainFrame Fun by San Knutson

 $\sqrt{1}$ 

- redbubble. com/shop/stickies and mainframe

 $J \gtrsim$ 

- cafepress.com/ +mainframe+stickies
- teespring/@e/store...mainframe

- Distributed Console by Skip Robinson

=>- Hold that pTF! by Skip Robinson

- USER HOLD see presentation for syntax ++HOLD
- ++ RELEASE when ready USER